Développement :

Il s'agit d'une adaptation du celèbre jeu Mastermind, développé en mode console.

Déroulement du jeu : un 1<sup>er</sup> joueur saisi 5 lettres (sur 7 au choix) et ensuite un 2ème joueur doit trouver la bonne combinaison. A chaque essai, le jeu lui indique le nombre de lettres bien placées, et le nombre de lettres mal placées.

Lorsqu'il a trouvé, le nombre d'essais qui ont été nécessaires est affiché, ainsi que le commentaire correspondant (Bravo, Correct ou Decevant)

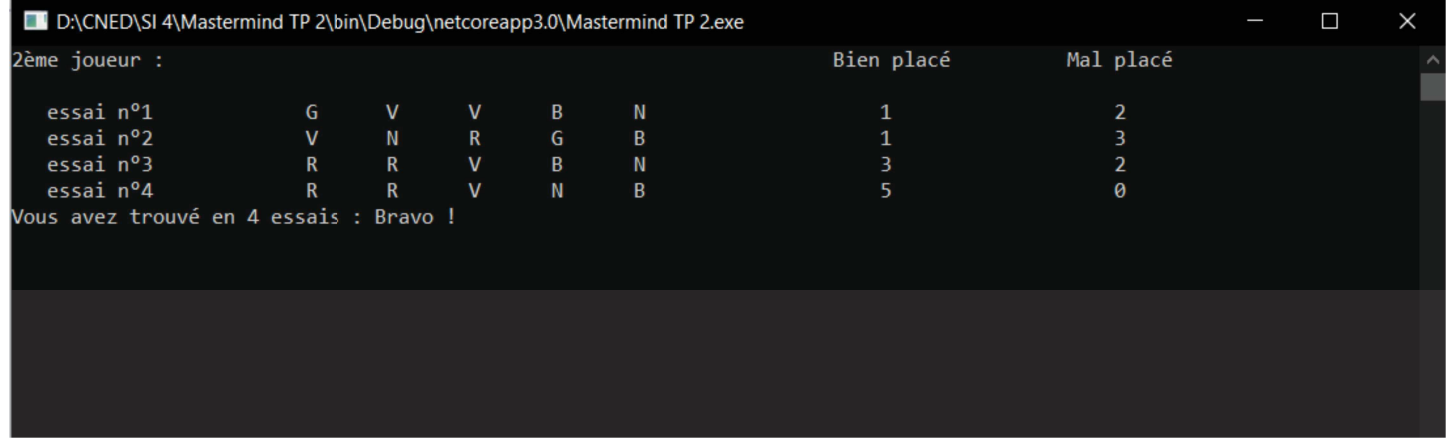

Cadre:

Il s'agit d'un TP proposé dans le cadre du cours "Bases de la Programmation†", par Elisabeth Martins Da Silva.

### Support :

Développé en C# avec Visual Studio Community 2019.

Contraintes : C'est un TP qui illustre la programmation procédurale modulaire.

#### Difficultés rencontrées : Pas de difficultés.

## Description détaillée du développement

J'ai suivi les étapes suivantes pour le développement:

- saisie de la formule à trouver
- passage au second joueur, saisie des essais
- calcul des biens et mal placés
- fin du jeu

## 1. Saisie de la formule à trouver

Le joueur 1 doit donc saisir la combinaison à faire deviner : il doit choisir 5 lettres parmis 7 (symbolisant des couleurs), le curseur doit se placer au bon endroit, et bien sûr la combinaison gagnante doit être enregistrée dans un tableau de " char ".

Tout ceci peut se faire en développant les fonctions *controleChar(Char caractere*) qui vérifie que le caractère saisi est valide, et saisie (int numLigne, int numColonne) qui remet le curseur sur le caractère s'il est pas validé par la précédente fonction.

Ainsi, je peux maintenant écrire *rempliT(int numeroLigne)*, une procédure qui utilise les fonctions précédentes, déplace le curseur sur la colonne suivante quand c'est OK, et enregistre dans un tableau au fur et à mesure.

```
// Procédure remplissage tableau combinaison
2 références
static Char[] rempliT(int numeroLigne)
\{Char[] tableau = new Char[5];
    int numCol = 25;for (int i = 0; i < 5; i++)\mathbf{f}Char couleurAjoutee = saisie(numeroLigne, numCol);
        numCol += 7;tableau[i] = couleurAjoutee;
    \mathcal{F}return tableau;
₹
```
Ainsi, dans le programme principal, tout est fait, il n'y a plus qu'à utiliser†:

```
// 1er écran du jeu :
Console.Write("1er joueur: ");
Char[] combinaisonG = rempliT(0);// effacement de l'écran :
Console.Clear();
```
#### 2. Passage au second joueur, saisie des essais

C'est au tour du joueur 2 : il faut lui afficher une 1ère ligne avec les en-têtes de colonnes. Et démarrer une boucle, qui affichera le n° de l'essai et lui demandera de saisir son essai. Rien de " neuf " finalement, j'ai bien travaillé puisque j'ai ma petite procédure rempliT(), je peux donc la réutiliser pour enregistrer la saisie du joueur 2†:

```
// déclarations :
int bienPlace, malPlace, essais = 0;
1/2ème joueur :
Console.Write("2ème joueur : ");
Console.SetCursorPosition(70, 0);
Console.Write("Bien placé");
Console.SetCursorPosition(90, 0);
Console. Write ("Mal placé");
// le jeu, qui dure tant que la combinaison n'est pas trouvée, i.e 5 bienPlacé
do
€
   essais += 1;// Copie du tableau de la combinaison gagnante
   Char[] combiCopie = new Char[5];
   Array.Copy(combinaisonG, combiCopie, 5);
   // Placement du curseur pour les essais + on remplit le tableau des combinaisons proposées
   Console.SetCursorPosition(3, (essais + 1));
   Console. Write("essai nº" + (essais));
    Char[] combinaisonE = \text{remplif}((\text{essais} + 1));
```
#### 3. Calcul des biens et mal placés

Il y a une petite difficulté pour ce calcul : en effet, les caractères qui sont considérés comme " bien placés " ne doivent pas être recomptés dans le nombre de " mal placés "

Pour que ça n'arrive pas, ma solution était, quand un caractère était compté comme étant " bien placé ", alors il soit remplacé dans les 2 tableaux :

```
// Calcul des bien placés :
1 référence
static int bienPlaceFct(Char[] tableG, Char[] tableP)
\left\{ \right.int bienMis = 0;
    for (int i=0; i < 5; i++)
        if (tableG[i] == tableP[i])\{bienMis += 1;tableG[i] = 'X'; // je remplace les lettres trouvées par des X, pour ne pas les recompter ensuite
            tableP[i] = 'Y'; // idem avec la combinaison propose\mathbf{R}ł
    return bienMis;
\}
```
J'ai fait la même chose bien sûr avec les mals placés. Du coup, mon petit programme avance bien :

```
// Décomptes des biens et mals placés à l'aide des fonctions
   bienPlace = <b>bienPlaceFct</b>(combine, combinationE);malPlace = malPlaceFct(combiCopie, combinaisonE);
   // Affichage
   Console.SetCursorPosition(74, (essais + 1));
   Console.Write(bienPlace);
   Console.SetCursorPosition(94, (essais + 1));
   Console.Write(malPlace);
} while (bienPlace != 5);
```
# 4. Fin du jeu

Une fois que la bonne combinaison de lettres/couleurs a été trouvée, il ne reste plus qu'à afficher, en-dessous, le nombres d'essais (on le connais, puisqu'on les as comptés au fur et à mesure), et le compliment qui va avec :

```
// Il faut revenir à la ligne, puis afficher le compliment correspondant :
Console.WriteLine():
Console. WriteLine(compliment(essais));
Console. ReadLine();
```
Bien sûr, une procédure *compliment(int essais)* a été écrite au préalable.